# **Trimble** Terra Office

#### DESKTOP SOFTWARE

Trimble® Terra™ Office provides a complete, streamlined workflow to manage your high-accuracy GNSS field data collection projects for optimal accuracy and integrity. Supporting a variety of Trimble TerraFlex™ and legacy Trimble TerraSync™ field software workflows, this desktop solution extends your investment in back-office GIS by connecting the field workflow directly to your existing systems for efficiency and maximum data and schema consistency.

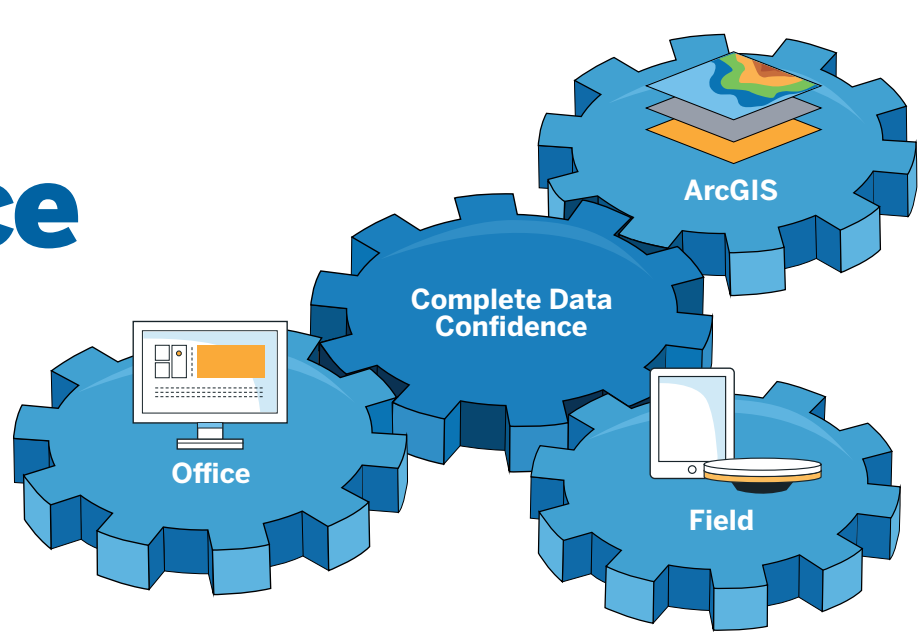

#### Trusted Data Quality

Because business decisions are only as good as the data available, Trimble ensures that GNSS data collected in the field is complete with the three key aspects of field data—geometries, attributes, and metadata—to give you the confidence your work is on the mark. These complementary data sets are maintained for you throughout your entire workflow, so you can focus on getting more work done.

- Integrated synchronization between field and office enables workflows that are quick and efficient.
- Define accuracy requirements to ensure certainty of the location of all assets.
- Correct and verify so only qualified data is updated to the GIS.
- All positions are accompanied by Trimble GNSS metadata to track the history of the data.

#### **Trimble Terra Office Workflows**

Trimble Terra Office supports several office-field-office data collection and maintenance workflows. The workflows support real-time GNSS corrections, automatic offline GNSS corrections (post-processing) in the cloud\*, and manual post-processing within Trimble Terra Office\*.

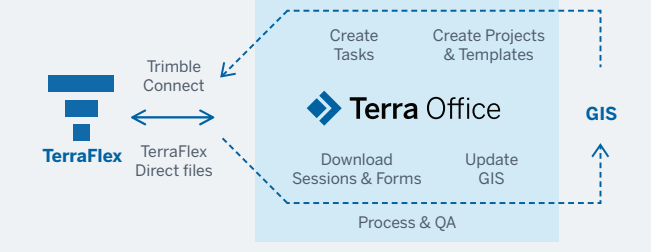

*\* Requires Trimble TerraFlex Premium license and a Trimble receiver that supports post-processing.*

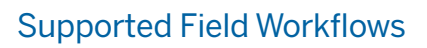

#### TerraFlex Cloud

- In Terra Office create projects from layers in your GIS and publish them to Trimble Connect
- Projects are synchronized automatically to TerraFlex
- Collected data is synchronized back to Trimble Connect, downloaded in Terra Office, and stored in the GIS along with GNSS metadata

### TerraFlex Direct

- In Terra Office create projects from layers in your GIS and save to a TerraFlex Direct "tfin" file
- The tfin file is transferred to the TerraFlex field device using USB, email attachment, or cloud file transfer services, etc
- In TerraFlex, open the tfin file containing projects and collect data
- Collected data is saved to a TerraFlex Direct "tfout" file and transferred manually back to the desktop running Terra Office
- Collected data is extracted out of the file and stored in the GIS along with GNSS metadata

#### **TerraSync**

- In Terra Office create projects based on layers in your GIS and save the schema-only projects to TerraSync Data Dictionary files (DDFs) for transfer to the field device
- Data collected in TerraSync is stored in an SSF file and transferred back to Terra Office
- Collected data is extracted out of the file and stored in the GIS along with GNSS metadata

#### Find out more at: **geospatial.trimble.com/terra-office**

# **& Trimble**

## **Trimble Terra Office**

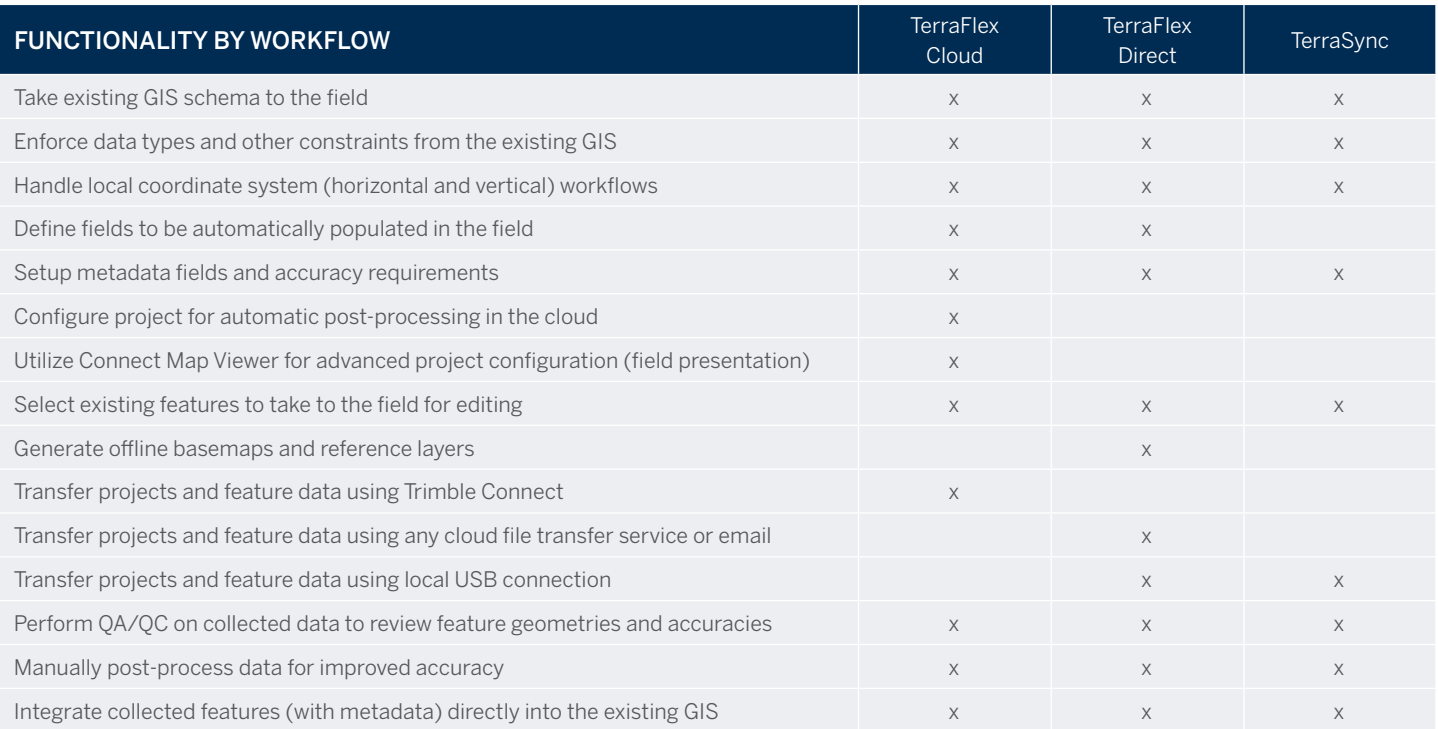

#### TRIMBLE TERRA OFFICE ADD-IN FOR ARCMAP Environment/Compatibility ArcGIS® Desktop (ArcMap® ) version 10.2 or higher Supported workflows TerraFlex Cloud, TerraFlex Direct, TerraSync Supported GIS data sources File Geodatabases, Enterprise Geodatabases Supported operating systems Windows<sup>®</sup> 10 or higher Available languages English, Spanish, French, German, Portuguese (Brazilian), Japanese License type Terra Office Standard subscription (annual)

Contact your local Trimble Authorized Distribution Partner for more information

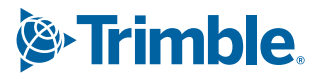

NORTH AMERICA Trimble Inc. 10368 Westmoor Dr Westminster CO 80021 USA

EUROPE Trimble Germany GmbH Am Prime Parc 11 65479 Raunheim GERMANY

#### ASIA-PACIFIC

Trimble Navigation Singapore PTE Limited 3 HarbourFront Place #13-02 HarbourFront Tower Two Singapore 099254 SINGAPORE

© 2022, Trimble Inc. All rights reserved. Trimble and the Globe & Triangle logo are trademarks of Trimble Inc., registered in<br>the United States and in other countries. Terra, TerraFlex and TerraSync are trademarks of Trim are the property of their respective owners. PN 022516-659 (09/22)